## **SIEMENS** PLC

**商——西门子华中总代理**

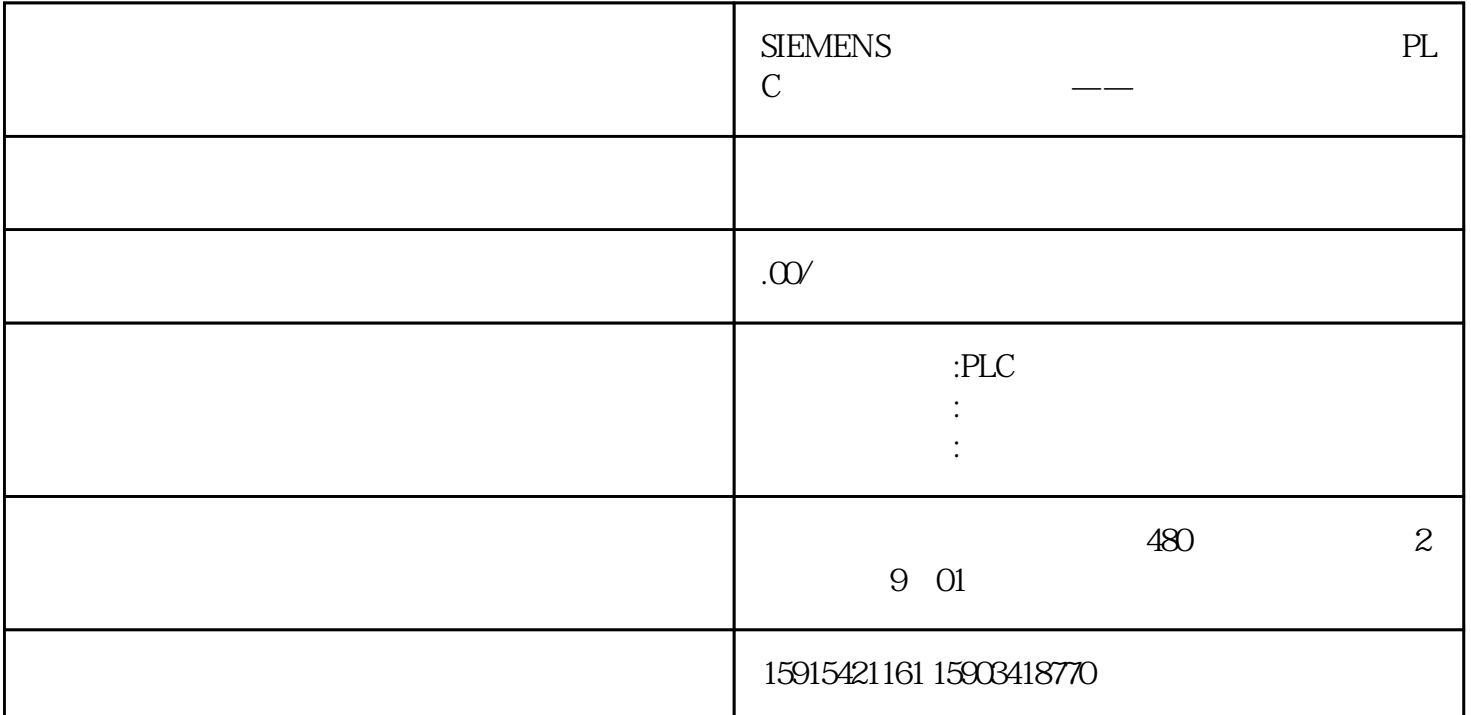

1

 $DI$ 

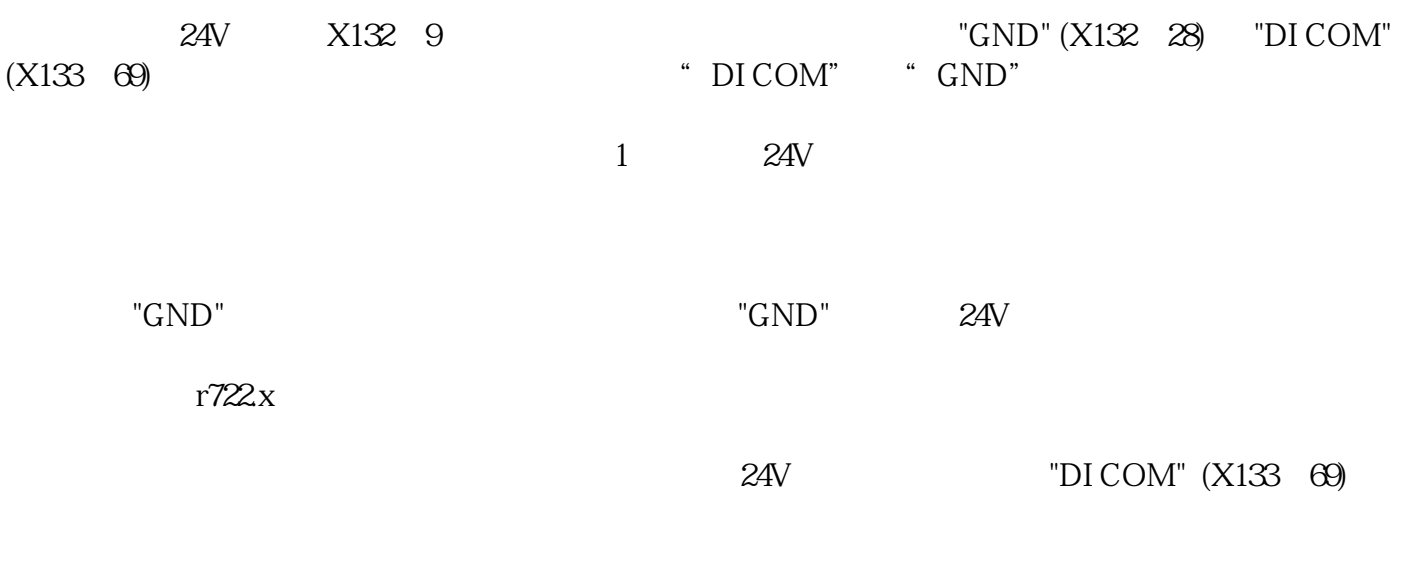

No.

2

 $X9($  FSH/FSJ)

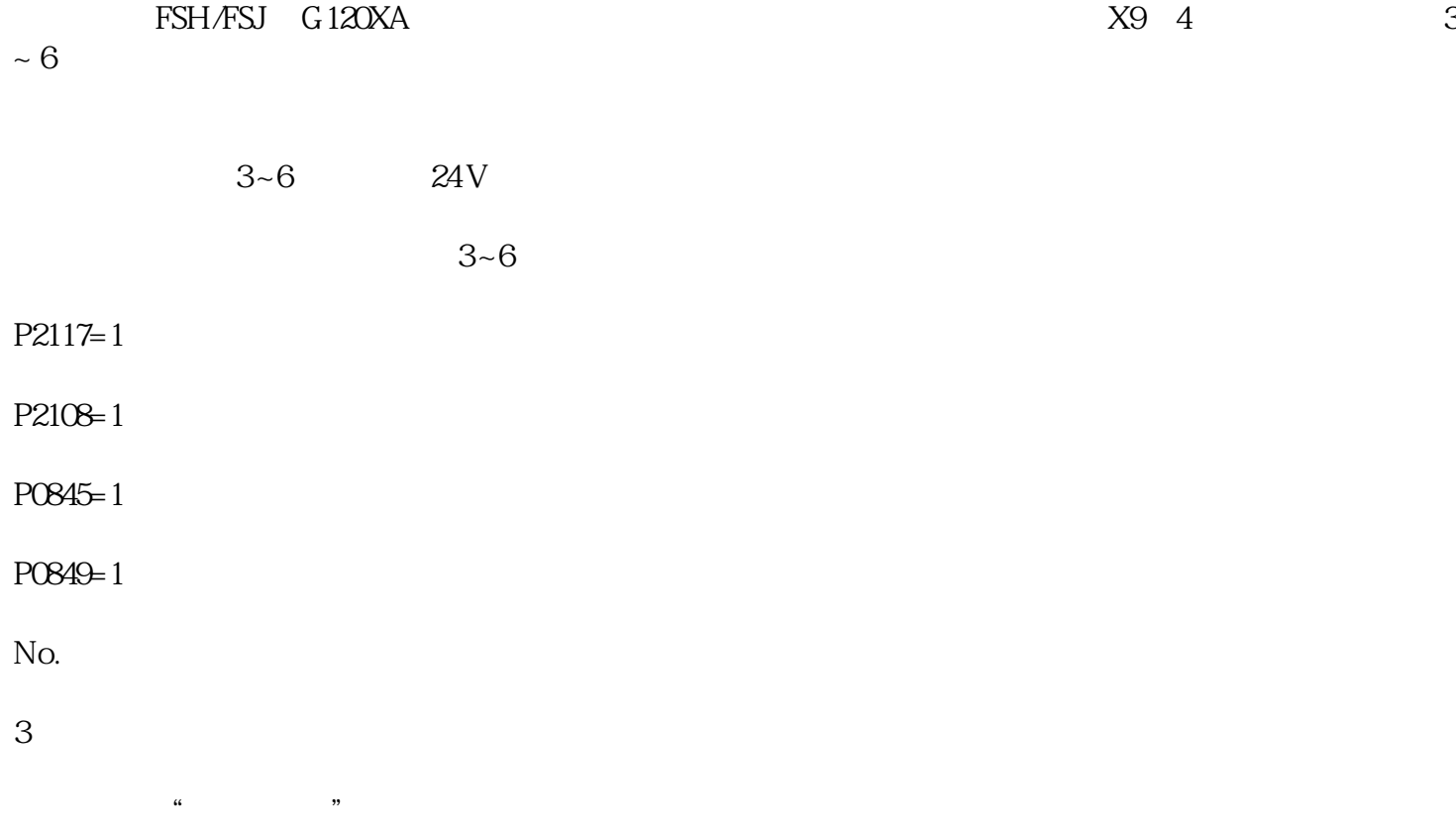

 $r0002$   $r0002=31$ 

常见的"接通禁止"状态和处理方法如下: